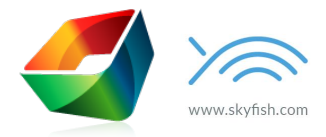

## Hvad sker der med mine filer, hvis jeg vil lukke kontoen

Før du overfører alle dine mediefiler til Skyfish, så vil du sikkert gerne vide følgende:

*Hvad hvis vi stopper med at bruge Skyfish? Hvad sker der med alle vores mediefiler, og al den tid vi* har brugt på at tilføje titler, søgeord, beskrivelser, osv.?

Du kunne selv begynde at downloade alle mediefilerne, men de store datamængder betyder, det kan være svært at sørge for, at alt bliver overført.

Fortvivl ej. Hos Skyfish har vi en løsning, der overfører ejerskabet af alle mediefiler til dig, samtidig med at alle metadata bevares.

## **Påbegynd processen**

Skulle du beslutte dig for at stoppe med at bruge Skyfish, så ringer eller skriver du bare til os, så vil vi instruere dig i, hvordan du udfører følgende handlinger:

- 1. Opret en konto hos Amazon Web Services, så du kan få adgang til deres Amazon S3 service. Det er denne opbevaringsløsning, vi overfører alle dine filer og metadata til. Du kan derefter flytte dem til en anden løsning efter eget valg.
- 2. Du sender os loginoplysninger til din S3 konto, så vi kan påbegynde overførslen af dine filer.
- 3. Vi fortæller dig, når filerne er overført, så du kan ændre dine loginoplysninger til din S3 konto. Dette betyder, at vi ikke længere kan tilgå dine filer.
- 4. Vi sletter din Skyfish konto.

## **Filer & Metadata**

- Alle dine filer og mapper bevarer i S3 den samme struktur, som de havde i Skyfish.
- Filnavnene bliver til det ID nummer, filerne havde i Skyfish med en forlængelse i form af den pågældende filtype (f.eks. 6395629.jpg eller 11234299.png).
- En fil med metadata vil blive tilknyttet dine filer (f.eks. 6395629.jpg.metadata eller 11234299.png.metadata).
- Denne metadatafil vil være i JSON-formatet, som er én af mange standarder for, hvordan man repræsenterer data. Dette er et format, som næsten alle programmeringssprog og platforme har mulighed for at håndtere.
- Filformater, som understøtter metadata (jpeg, tiff, png), vil også få tilføjet metadata til den faktiske fil, hvilket foregår på præcis samme måde, som du er vant til ved downloads fra Skyfish.